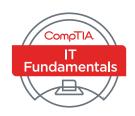

# CompTIA IT Fundamentals Certification Exam Objectives

**EXAM NUMBER: FC0-U51** 

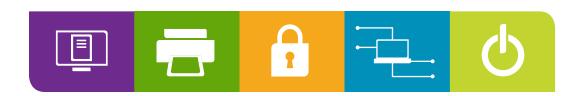

## About the Exam

Candidates are encouraged to use this document to help prepare for CompTIA IT Fundamentals FCo-U51, which measures foundational skills for those considering a career in IT and later considering the pursuit of a CompTIA A+ or similar certification. Successful candidates will have the knowledge required to:

- · Identify and explain basic computer components
- · Set up a basic workstation
- · Conduct basic software installation
- · Establish basic network connectivity
- · Identify compatibility issues
- · Identify/prevent basic security risks
- · Understand safety and preventative maintenance of computers

These content examples are meant to clarify the test objectives and should not be construed as a comprehensive listing of all the content of this examination.

#### **COMPTIA AUTHORIZED MATERIALS USE POLICY**

CompTIA Certifications, LLC is not affiliated with and does not authorize, endorse or condone utilizing any content provided by unauthorized third-party training sites (aka "brain dumps"). Individuals who utilize such materials in preparation for any CompTIA examination will have their certifications revoked and be suspended from future testing in accordance with the CompTIA Candidate Agreement. In an effort to more clearly communicate CompTIA's exam policies on use of unauthorized study materials, CompTIA directs all certification candidates to the **CompTIA Certification Exam Policies**. Please review all CompTIA policies before beginning the study process for any CompTIA exam. Candidates will be required to abide by the **CompTIA Candidate Agreement**. If a candidate has a question as to whether study materials are considered unauthorized (aka "brain dumps"), he/she should contact CompTIA at examsecurity@comptia.org to confirm.

#### **PLEASE NOTE**

The lists of examples provided in bulleted format are not exhaustive lists. Other examples of technologies, processes or tasks pertaining to each objective may also be included on the exam although not listed or covered in this objectives document. CompTIA is constantly reviewing the content of our exams and updating test questions to be sure our exams are current and the security of the questions is protected. When necessary, we will publish updated exams based on existing exam objectives. Please know that all related exam preparation materials will still be valid.

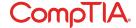

#### **TEST DETAILS**

Required exam IT Fundamentals FC0-U51

Number of questions Maximum of 75
Type of questions Multiple choice
Length of test 60 minutes
Recommended experience None
Passing score 650

#### **EXAM OBJECTIVES (DOMAINS)**

The table below lists the domains measured by this examination and the extent to which they are represented:

| DOMAIN                | PERCENTAGE OF EXAMINATION |
|-----------------------|---------------------------|
| 1.0 Software          | 21%                       |
| 2.0 Hardware          | 18%                       |
| 3.0 Security          | 21%                       |
| 4.0 Networking        | 16%                       |
| 5.0 Basic IT Literacy | 24%                       |
| Total                 | 100%                      |

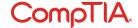

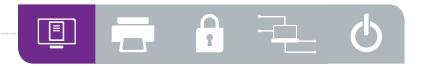

## ·1.0 Software

- Compare and contrast common operating systems and their functions and features.
  - Types
    - Mobile
      - Apple iOS
      - Android
      - Windows phone
      - Blackberry
    - Workstation
      - Windows
      - Mac
      - Linux
      - Chrome OS

- Open source vs. commercial
- · Software compatibility for different OS types and versions
- Awareness of hardware compatibility for OS support
  - 32-bit vs. 64-bit operating systems
- · Basic functions of an operating system
  - Interface between user and machine
  - Coordination of hardware components
  - Provides environment for software to function

- Monitors system health and functionality
- Displays structure/directories for data management

## Identify common programs, applications and their purpose.

- Types
  - Productivity software
    - Word processing
      - Spreadsheet software
      - Email software
    - Basic database software
    - PDF viewers/creators
    - Presentation software
    - Desktop publishing software
    - Personal information manager
    - Remote desktop software
  - Collaboration software
    - Online workspace
    - Document storage/sharing
    - Screen sharing software
    - Video conferencing software
    - Instant messaging software
    - Email software
  - Utility software
    - Anti-malware
    - Software firewalls
    - Diagnostic/maintenance software
    - Compression software
  - Specialized software
    - CAD
    - Graphic design

- Medical
- Scientific
- Financial
- Gaming
- Entertainment - Open source vs. commercial
- Platforms
  - Mobile
  - Desktop
  - Web-based
- · Common file types

  - Documents
    - txt
    - rtf
    - doc/docx
    - xls/xlsx
    - -ppt/pptx

    - pdf
  - Audio
    - mp3
    - wav
    - flac
    - aac
    - m4a
  - Images
    - jpg

- gif
- tiff
- png
- bmp
- Video
- mpg
  - mp4
  - flv
  - wmv

  - avi
- Executables
  - exe
  - msi - app
  - bat
  - scexe
- Compression formats
  - rar
  - tar
  - -zip
  - dmg
  - iso
  - 7zip/7z
  - gzip/gz
  - jar

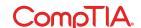

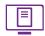

## Given a scenario, use software management best practices.

- · Install/uninstall
  - OS features
  - Applications
  - Drivers

- Patching/updates for OS, drivers, applications and security software
  - Scheduling
  - Frequency
  - Automatic updates

- Software version identification and compatibility
- Licensing
  - Product keys
  - Single/multi-license

### 14 Identify the following alternative technologies and their purpose.

- Virtualization
  - Physical machine vs. virtual machine
- · Cloud computing
  - Streaming media (audio/video)
- Web applications
- VoIP
- Telepresence

- · Gesture-based interaction
  - Swiping
  - Pinch-to-zoom
  - Kinetics

#### Explain the basic software features and functions of wireless devices.

- · Unlocking/security
- · Bluetooth pairing
  - Hands-free
  - Data transfer
- Wireless connection setup
- Verify wireless capabilities
  - Turn on WiFi
  - Locate SSID
  - Enter wireless password (if applicable)
  - Verify Internet connection

- Email configuration
  - POP3
  - IMAP
  - SMTP
- Screen orientation
- · Synchronization configuration
- Airplane mode
- Stores for mobile applications

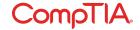

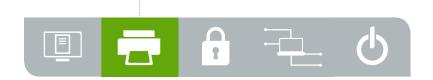

## ·2.0 Hardware

## Identify basic wired and wireless peripherals and their purpose.

- Output devices
  - Printer
    - Laser
    - Inkjet
    - Thermal
  - Display devices
    - Flatscreen
    - CRT
    - Projector
  - Speakers

- Input devices
  - Keyboard
  - Pointing devices
    - Mouse
    - Touchpad
    - Joystick
    - Stylus pen
    - Trackball
  - Scanner
  - Microphone
  - Webcam

- Input and output devices
  - Fax
  - External storage devices
    - Flash drive
    - External hard drive
    - CD/DVD/Blu-ray
    - Network attached storage
    - Memory card
    - Mobile media players
    - Smartphone
  - Touchscreen display

## Compare and contrast common computer connector types.

- Video
  - VGA
  - DVI
  - HDMI
  - Display port/Thunderbolt
  - USB
  - S-video
  - Component RGB

- FireWire
- eSATA
- Thunderbolt
- USB
- PS/2
- Parallel
- Serial
- RJ-45

- RJ-11
- Audio
- Power
  - AC/DC

- Identify the purpose of internal computer components.
  - CPU
  - Power supply
  - RAM
  - Storage
    - Optical drive
    - Hard drive
    - Solid state drive

- Expansion cards
  - Video card
  - Audio card
  - Network card
  - Modem

- · Motherboard/mainboard
- System cooling
  - Case fans
  - CPU fans
  - Liquid cooling

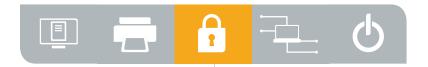

# -3.0 Security

- Define basic security threats.
  - Malware
    - Virus
    - Trojan
    - Spyware
    - Ransomware

- Phishing
- · Social engineering
- Spam
- · Password cracking

- Physical security
  - Hardware theft
  - Software/license theft
  - Shoulder surfing
  - Dumpster diving

- Given a scenario, use security best practices.
  - · Password management
    - Password complexity
    - Change default passwords
    - Password confidentiality
    - Password expiration
    - Password reuse
    - Awareness of single sign-on

- Device hardening
  - Disable unused features
    - Disable Bluetooth
    - Disable NFC
  - Timeout/lock options
  - Enable security software/features
    - Software firewall
    - Anti-malware
  - Encryption options

- Open WiFi vs. secure WiFi
- · Multifactor authentication
- · Suspicious emails
  - Attachments
  - Hyperlinks
- · Act on security software alerts
- Admin vs. user vs. guest account
- Given a scenario, use web-browsing best practices.
  - · Recognize a secure connection/website
    - https
    - lock symbol
  - · Recognize invalid certificate warnings
  - · Recognize suspicious links
  - · Recognize suspicious banner ads
  - · Recognize adware symptoms
    - Constant popups
    - Home page redirection
    - Search engine redirection

- Limit the use of Personally Identifiable Information (PII)
- Update browsers and plugins
  - Avoid use of legacy browsers
- Disable unneeded/suspicious browser plugins, toolbars and extensions
- · Disable autofill forms/passwords
- Clear browser cache/history/cookies
- · Recognize untrusted source warnings
- · Risks of using public workstations

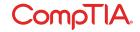

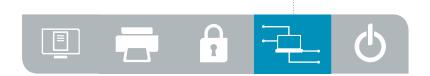

# 4.0 Networking

- Given a scenario, set up and configure a basic SOHO router (wired/wireless).
  - · Verify wired connection, if applicable
  - Set WEP vs. WPA vs. WPA2
  - · Change SSID from default
  - · Apply a new wireless password
- · Change admin password for router
- Connect to the new network
- Verify Internet connectivity
- · Update firmware if necessary
- 622 Compare and contrast cellular, wireless and wired data connections.
  - · High vs. low mobility
  - · High vs. low availability
  - · High vs. low throughput/bandwidth
  - · High vs. low reliability

- Connection delay
- · Number of concurrent connections
- · Levels of security
- 43 Compare and contrast different methods of sharing and storage.
  - HTTP vs. HTTPS
    - Browser-based file downloads
  - FTP vs. FTPS vs. SFTP
  - · Local vs. hosted storage
    - Cloud-based services
      - Cloud-based
      - collaborative applications
      - Cloud-based storage
    - File and print sharing
      - Workgroup
      - Homegroup
    - Network drives
    - Network attached storage
    - Direct attached storage
    - External hard drives

- · Peer-to-peer
  - Local ad hoc network
    - Bluetooth sharing
  - Direct link (PC-to-PC)
  - Online peer-to-peer network
- · Network vs. local printing
  - USB
  - Wireless/wired network

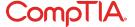

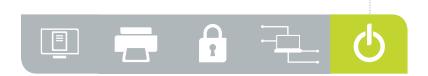

## 5.0 Basic IT Literacy

- 5.1 Perform appropriate steps to set up a basic workstation.
  - Plug in cables
  - · Power on computer
  - Follow initial operating system setup wizard
    - Localization settings
    - Screen resolution
    - Audio settings

- · Install security software
- · Configure peripherals (if applicable)
- · Uninstall unneeded software (if applicable)
- Configure and verify Internet connection
- · Install additional software (if applicable)
- Run software and security updates
- Other user accounts (if applicable)
- · Basic cable management

- Explain the basic methods of navigating an operating system.
  - Executing programs
  - · Difference between shortcuts and files
  - · Manipulating files
    - Open
    - Edit
    - Save
    - Copy
    - Move

- Cut
- Paste
- Delete
- Rename
- · Read-only vs. modifiable files
- · Navigate a file structure
- · Search, sort and display files
- · Create screen captures

- Navigate with hot keys
- Folder and file size
- · Accessibility options
- · Folder and file permissions

- Given a scenario, implement basic support concepts.
  - Check for external issues
    - Loose cables/connections
    - Power
    - Physical damage

- Manufacturer documentation
- · Manufacturer websites
- Technical community groups
- Internet search engine
- · Contact technical support

## 54 Explain basic backup concepts.

- Importance of backups
- Scheduling
- Frequency
- Storage mediums
  - Locally attached storage
  - Offsite/cloud-based
  - Network-attached storage
- · Backup verification and testing

# Describe the importance and impact of various environmental and safety concepts.

- Proper disposal methods
  - RoHS
  - CRT monitors
  - Scanners
  - Batteries
  - Ink/toner
  - Hard drives
- Power
  - Energy-efficient devices
  - Power profiles
    - Power options
    - Sleep/hibernation
  - UPS vs. surge protector vs. power strip
    - Power limitations
  - International power differences

- Device placement
  - Airflow
  - Humidity
  - Temperature
  - Dust accumulation
  - FMI
- Electrostatic discharge concepts
- Ergonomic concepts
  - Proper keyboard and mouse placement
  - Sitting positions
  - Monitor level placement
- · Follow manufacturer safety guidelines

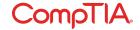

## CompTIA IT Fundamentals Acronyms

The following is a list of acronyms that appear on the CompTIA IT Fundamentals exam. Candidates are encouraged to review the complete list and attain a working knowledge of all listed acronyms as a part of a comprehensive exam preparation program.

| <b>ACRONYM</b> | SPELLED OUT                                    | ACRONYM | SPELLED OUT                                |
|----------------|------------------------------------------------|---------|--------------------------------------------|
| AC             | Alternating Current                            | Gb      | Gigabit                                    |
| BD-ROM         | Blu-ray Disc Read-Only Memory                  | GB      | Gigabyte                                   |
| BIOS           | Basic Input/Output System                      | GHz     | Gigahertz                                  |
| CAD            | Computer-Aided Design                          | GPS     | Global Postioning System                   |
| CAM            | Computer-Aided Manufacturing                   | HDD     | Hard Disk Drive                            |
| CD             | Compact Disc                                   | HDMI    | High Definition Media Interface            |
| CD-ROM         | Compact Disc-Read-Only Memory                  | HTML    | Hypertext Markup Language                  |
| CD-RW          | Compact Disc-Rewritable                        | HTTP    | Hypertext Transfer Protocol                |
| CPU            | Central Processing Unit                        | HTTPS   | Hypertext Transfer Protocol over SSL       |
| CRT            | Cathode-Ray Tube                               | IDE     | Integrated Drive Electronics               |
| DC             | Direct Current                                 | IMAP    | Internet Mail Access Protocol              |
| DDR            | Double Data Rate                               | IP      | Internet Protocol                          |
| DDR RAM        | Double Data Rate Random-Access Memory          | IR      | Infrared                                   |
| DDR SDRAM      | Double Data Rate Synchronous Dynamic           | ISDN    | Integrated Services Digital Network        |
|                | Random-Access Memory                           | ISP     | Internet Service Provider                  |
| DHCP           | Dynamic Host Configuration Protocol            | Kb      | Kilobit                                    |
| DIMM           | Dual Inline Memory Module                      | KB      | Kilobyte or Knowledge Base                 |
| DNS            | Domain Name Services or Domain Name Server     | LAN     | Local Area Network                         |
| DSL            | Digital Subscriber Line                        | Mb      | Megabit                                    |
| DVD            | Digital Video Disc or Digital Versatile Disc   | MB      | Megabyte                                   |
| DVD-DL         | Digital Video Disc or Digital Versatile        | MHz     | Megahertz                                  |
|                | Disc Dual Layer                                | MIDI    | Musical Instrument Digital Interface       |
| DVD-R          | Digital Video Disc-Recordable                  | MP3     | Moving Picture Experts Group Layer 3 Audio |
| DVD-RAM        | Digital Video Disc-Random-Access Memory        | MP4     | Moving Picture Experts Group Layer 4       |
| DVD-ROM        | Digital Video Disc-Read-Only Memory            | MPEG    | Moving Picture Experts Group               |
| DVD-RW         | Digital Video Disc-Rewritable                  | NAS     | Network Attached Storage                   |
| DVI            | Digital Visual Interface                       | NFC     | Near Field Communications                  |
| EMI            | Electromagnetic Interference                   | NIC     | Network Interface Card                     |
| EMP            | Electromagnetic Pulse                          | OEM     | Original Equipment Manufacturer            |
| eSATA          | External Serial Advanced Technology Attachment | OS      | Operating System                           |
| ESD            | Electrostatic Discharge                        | PC      | Personal Computer                          |
| FAT            | File Allocation Table                          | PCI     | Peripheral Component Interconnect          |
| FAT32          | 32-bit File Allocation Table                   | PCIe    | Peripheral Component Interconnect express  |
| FTP            | File Transfer Protocol                         | PCIX    | Peripheral Component Interconnect Extended |
| FTPS           | File Transfer Protocol over SSL                | PII     | Personally Identifiable Information        |

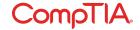

ACRONYM SPELLED OUT

POP Post Office Protocol
POP3 Post Office Protocol 3
POTS Plain Old Telephone System

PS/2 Personal System 2
PSU Power Supply Unit
RAM Random-Access Memory

RGB Red-Green-Blue RJ Registered Jack

RJ-11 Registered Jack Function 11
RJ-45 Registered Jack Function 45

RoHS Recycling of Hazardous Substances
SATA Serial Advanced Technology Attachment

SD Card Secure Digital Card

SFTP Secure File Transfer Protocol

SID System Identifier

SMTP Simple Mail Transfer Protocol
SOHO Small Office, Home Office

SSD Solid State Drive
SSID Service Set Identifier
SSL Secure Sockets Layer

TB Terabyte

TCP Transmission Control Protocol

TCP/IP Transmission Control Protocol/Internet Protocol

UPS Uninterruptable Power Supply
URL Uniform Resource Locator
USB Universal Serial Bus
VGA Video Graphics Array

VoIP Voice over Internet Protocol
VTC Video Teleconference
WAN Wide Area Network

WAP Wireless Application Protocol
WEP Wired Equivalency Privacy

WIFI Wireless Fidelity

WiMAX Worldwide Interoperability for

Mircowave Access, Inc.

WLAN Wireless Local Area Network
WPA Wireless Protected Access
WPA2 Wireless Protected Access 2
WPS Wireless Protected Setup

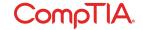

# CompTIA IT Fundamentals Proposed Hardware and Software List

CompTIA has included this sample list of hardware and software to assist candidates as they prepare for the CompTIA IT Fundamentals exam. This list may also be helpful for training companies who wish to create a lab component to their training offering. The bulleted lists below each topic are a sample list and not exhaustive.

#### **EQUIPMENT**

- Workstations unpackaged workstations
- Unconfigured OS images
- Wireless router
- Workstation with virtualization software
- Laptop
- · Basic printer
- External storage devices
- Tablet/smartphone
- · Power strip/UPS

#### **SPARE PARTS/HARDWARE**

- Blank CDs/DVDs (for backup)
- · Various cable types

#### **TOOLS**

· ESD wrist band (for demonstration)

#### **SOFTWARE**

- · Operating system media
- Anti-malware software
- Productivity software
- Browser software
- Backup software

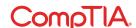